#### **Chapter 1: Introduction to Intelligent Agents and Learning Environments**

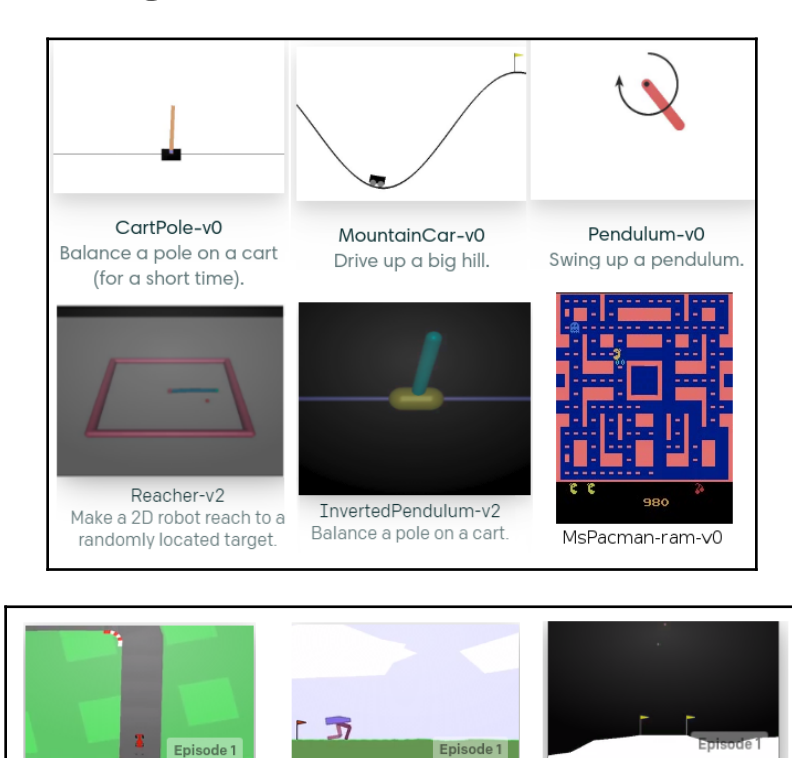

CarRacing-v0 Race a car around a track

BipedalWalkver-v2 Train a bipedal robot to walk

LunarLander-v2 Navigate a lander to its landing pad

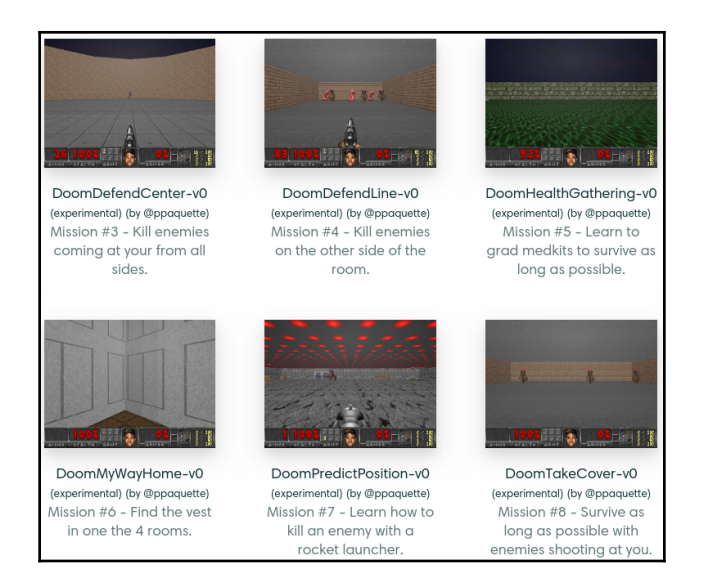

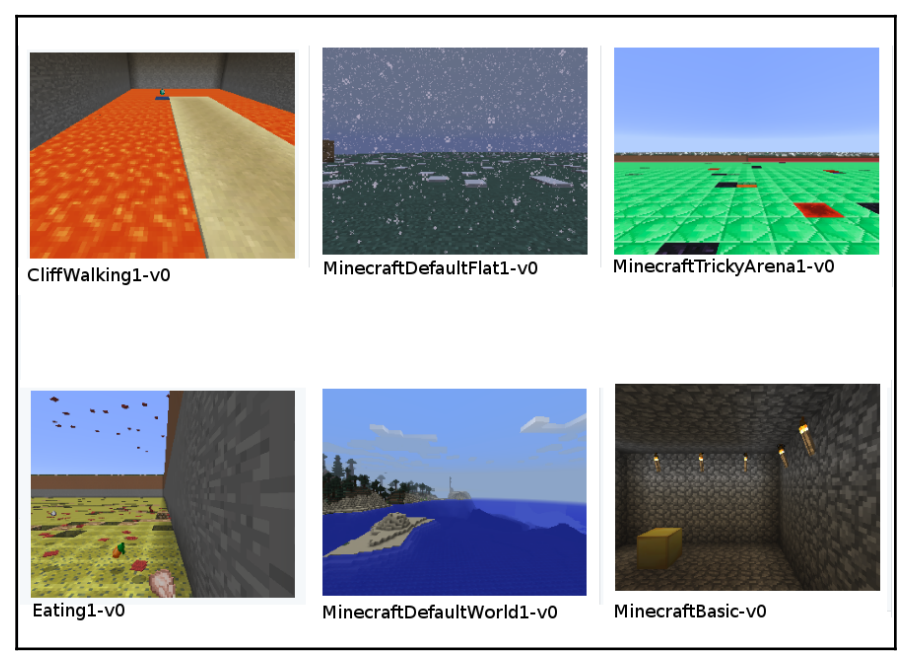

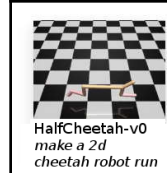

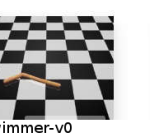

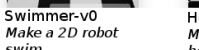

Hopper-v0<br>Make a 2D robot<br>hop

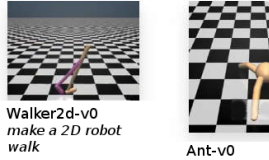

swim

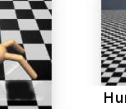

Humanoid-v0<br>Make a 3D two-<br>legged robot walk

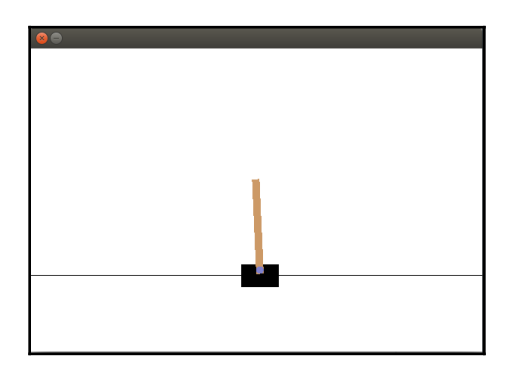

Ant-v0<br>Make a 3D four-<br>legged robot walk

÷,

## **Chapter 2: Reinforcement Learning and Deep Reinforcement Learning**

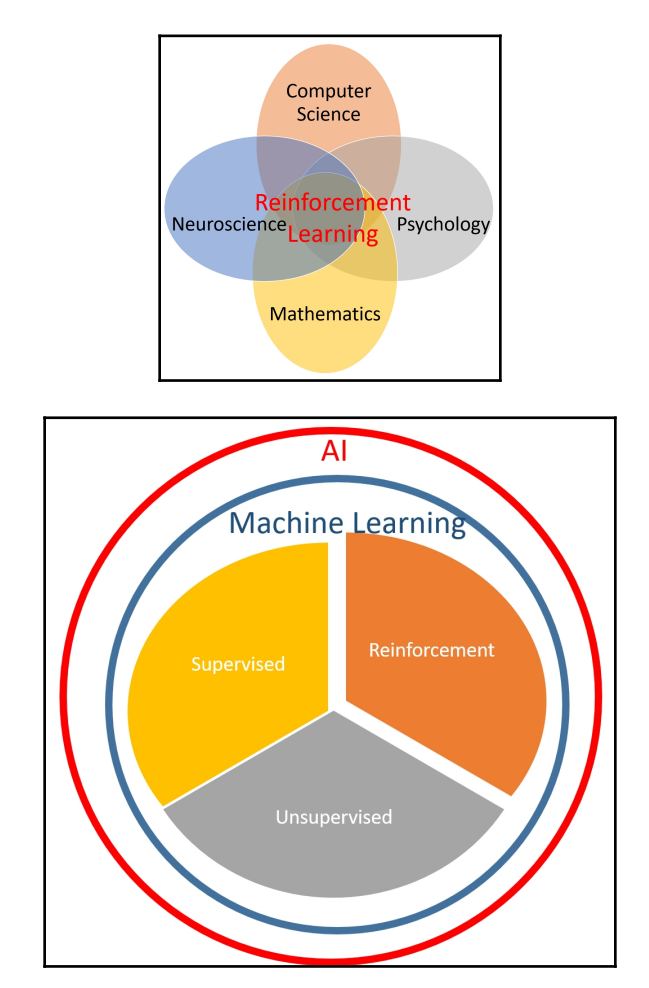

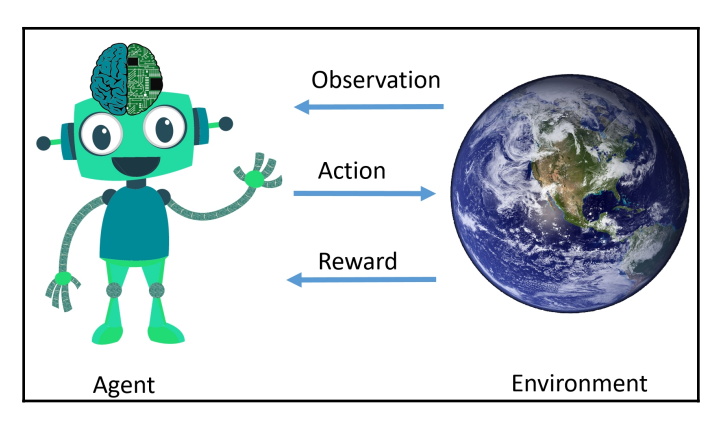

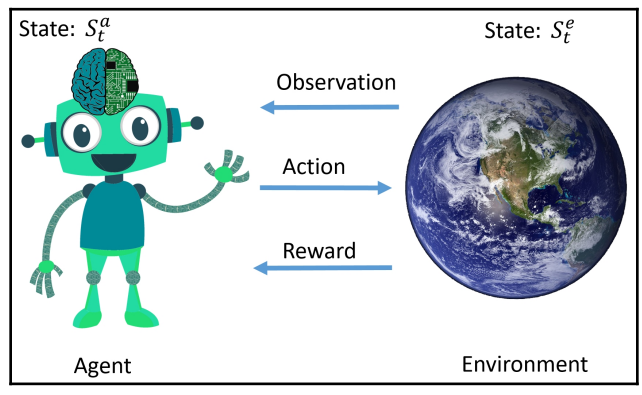

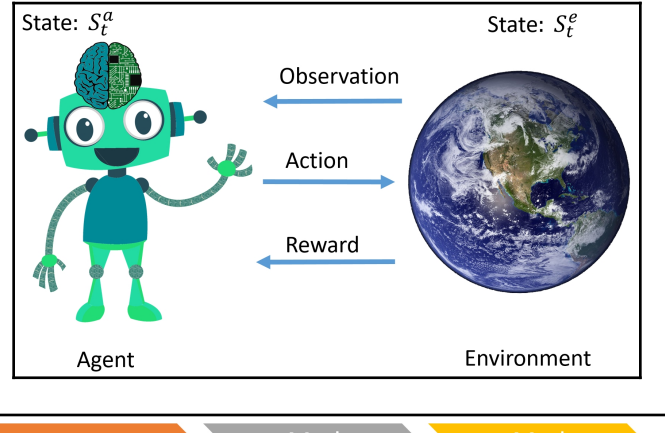

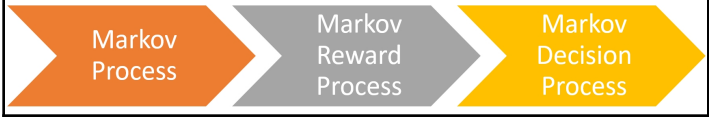

#### **Chapter 3: Getting Started with OpenAI Gym and Deep Reinforcement Learning**

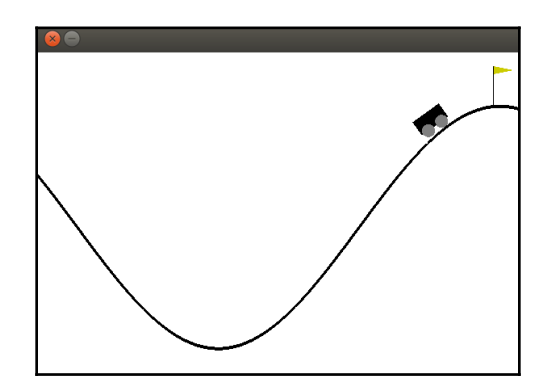

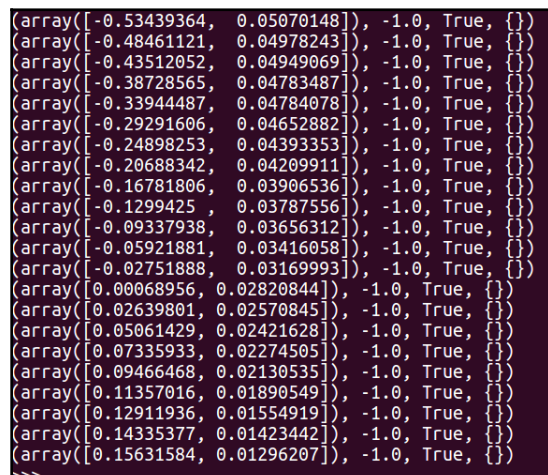

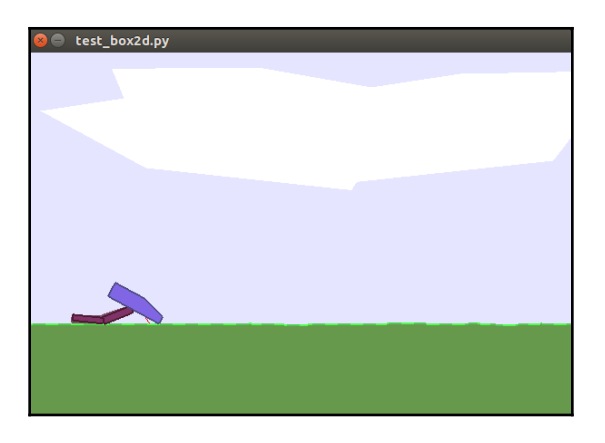

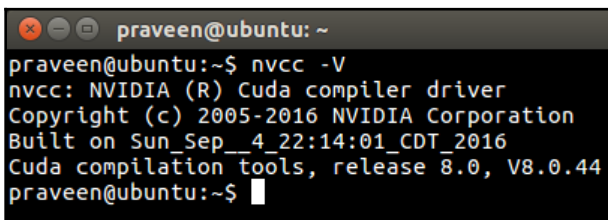

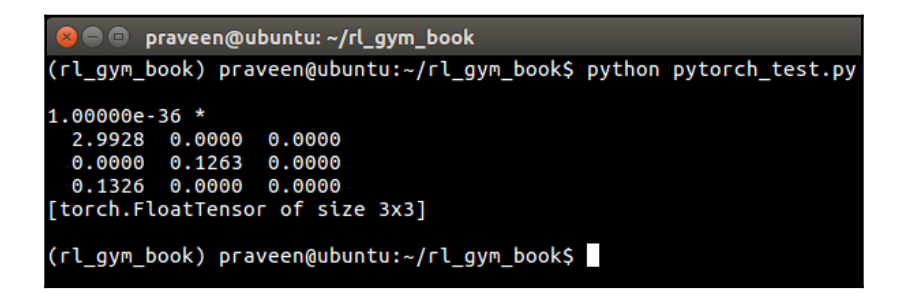

### **Chapter 4: Exploring the Gym and its Features**

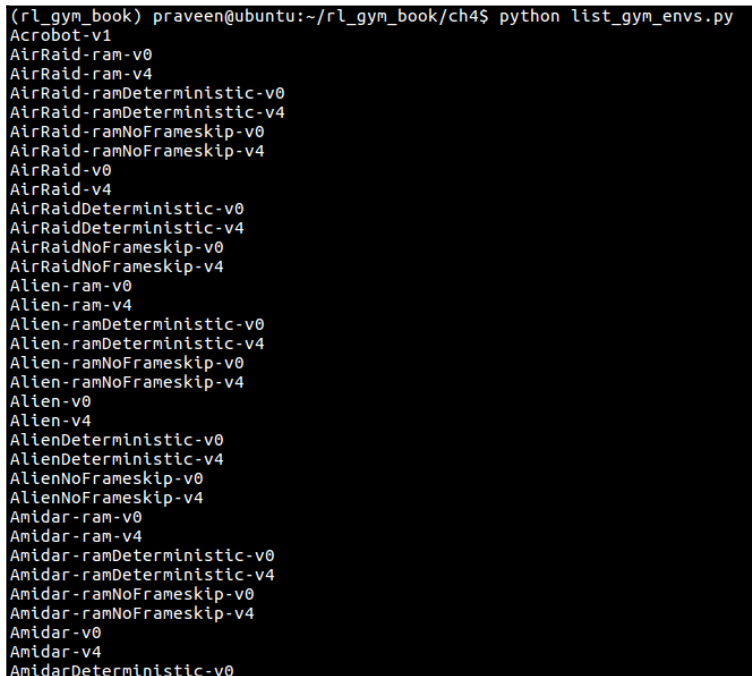

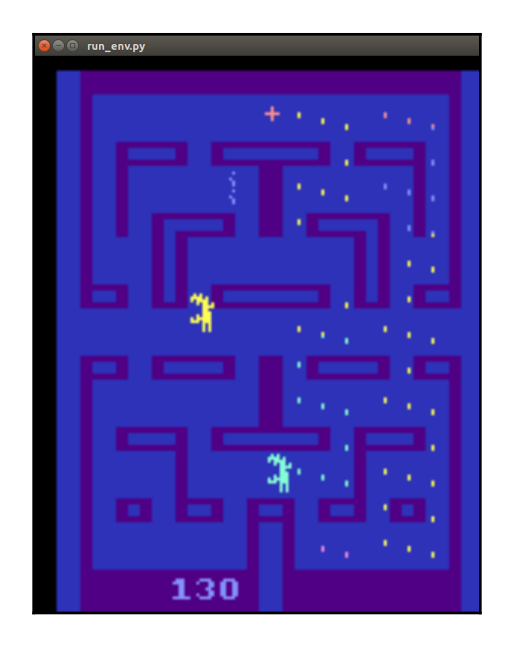

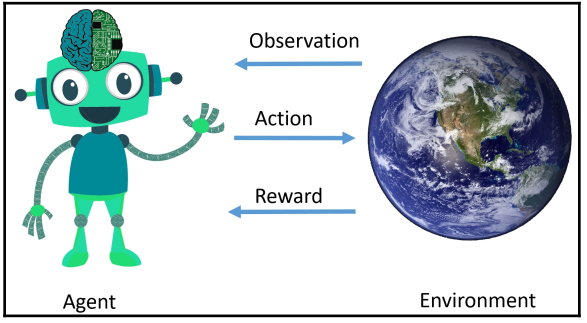

—

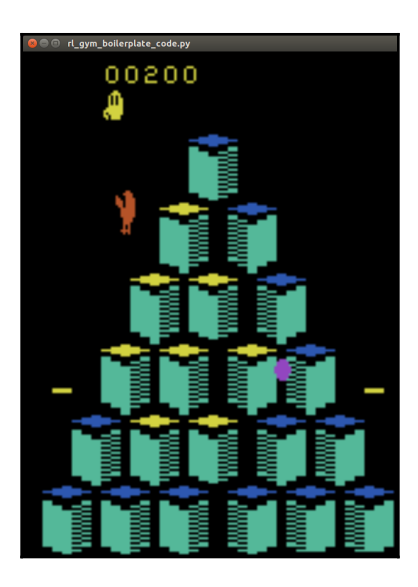

```
(rl_gym_book) praveen@ubuntu:~/rl_gym_book/ch4$ python rl_gym_boilerplate_code.py
Episode #0 ended in 375 steps.
Episode #1 ended in 363 steps.
Episode #3 ended in 495 steps.
Episode #4 ended in 437 steps.
Episode #5 ended in 355 steps.
Episode #6 ended in 443 steps.
Episode #7 ended in 407 steps.
Episode #8 ended in 400 steps.
Episode #9 ended in 376 steps.
```
(rl\_gym\_book) praveen@ubuntu:~/rl\_gym\_book/ch4\$ python get\_observation\_action\_space.py CartPole-v0 s.Box autodetected dtype as <class 'numpy.float32'>. Please provide explicit dtype. Observation Space:  $Box(4, )$ space.low: [ -4.80000019e+00 -3.40282347e+38 -4.18879032e-01 -3.40282347e+38] space.high: [ 4.80000019e+00 3.40282347e+38 4.18879032e-01 3.40282347e+38] Action Space: Discrete(2)

(rl\_gym\_book) praveen@ubuntu:~/rl\_gym\_book/ch4\$ python get\_observation\_action\_space.py BipedalWalker-v2 paces.Box autodetected dtype as «class 'numpy.float32'>. Please provide explicit dtype.<br>paces.Box autodetected dtype as «class 'numpy.float32'>. Please provide explicit dtype. Observation Space:  $Box(24, )$ Action Space:  $Box(4, )$ space.low: [-1. -1. -1. -1.] space.high: [ 1. 1. 1. 1.]

## **Chapter 5: Implementing your First Learning Agent - Solving the Mountain Car problem**

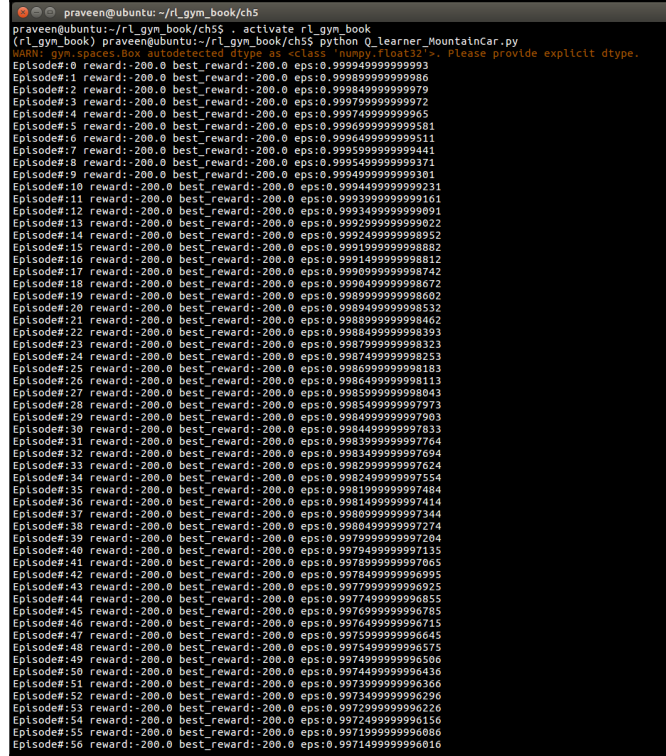

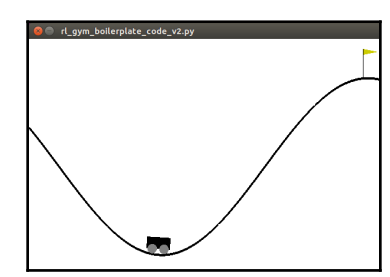

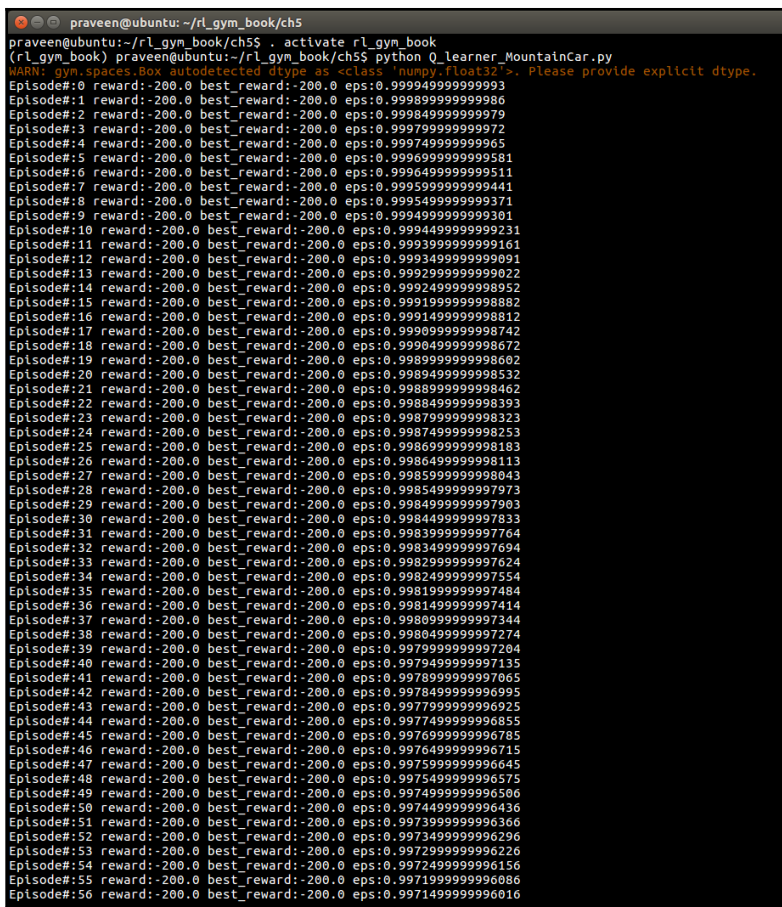

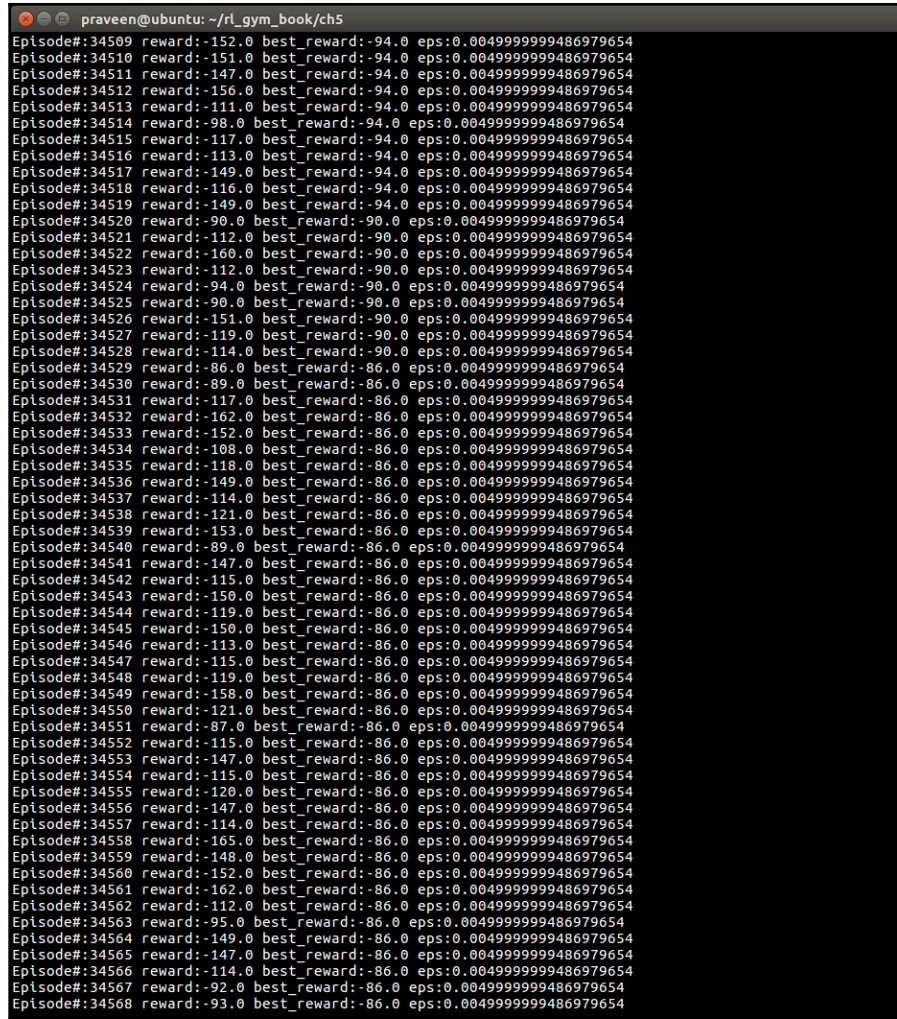

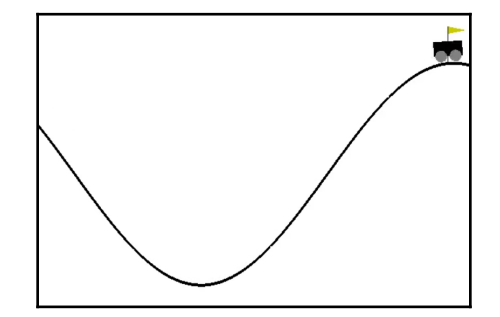

**[ 14 ]**

# **Chapter 6: Implementing an Intelligent Agent for Optimal Control using Deep Q-Learning**

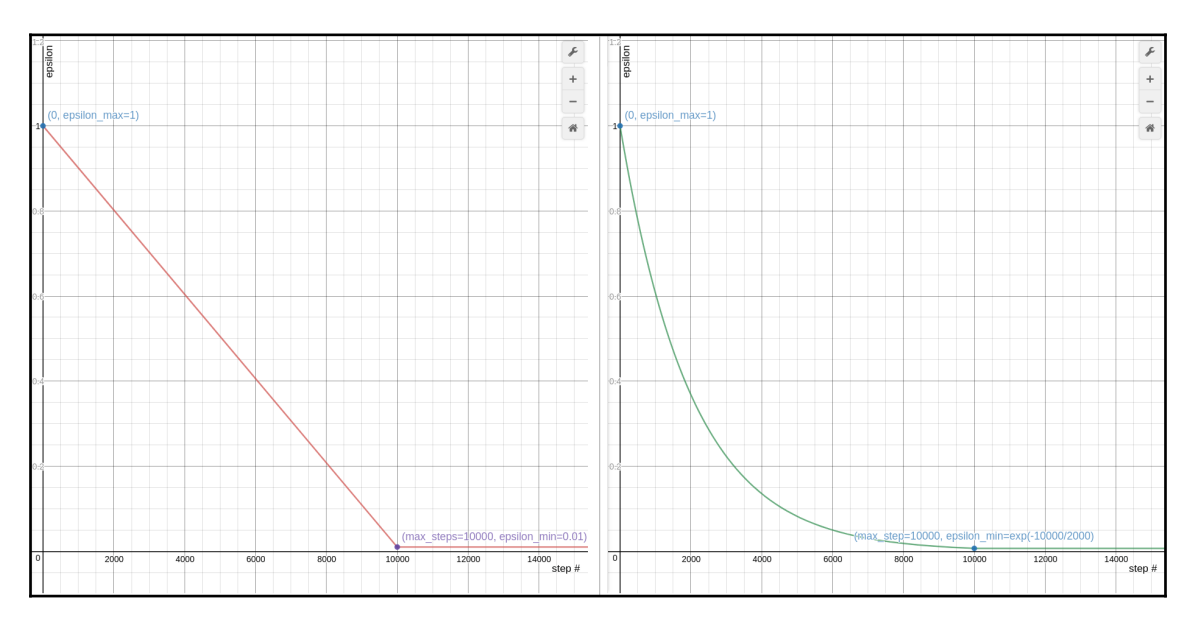

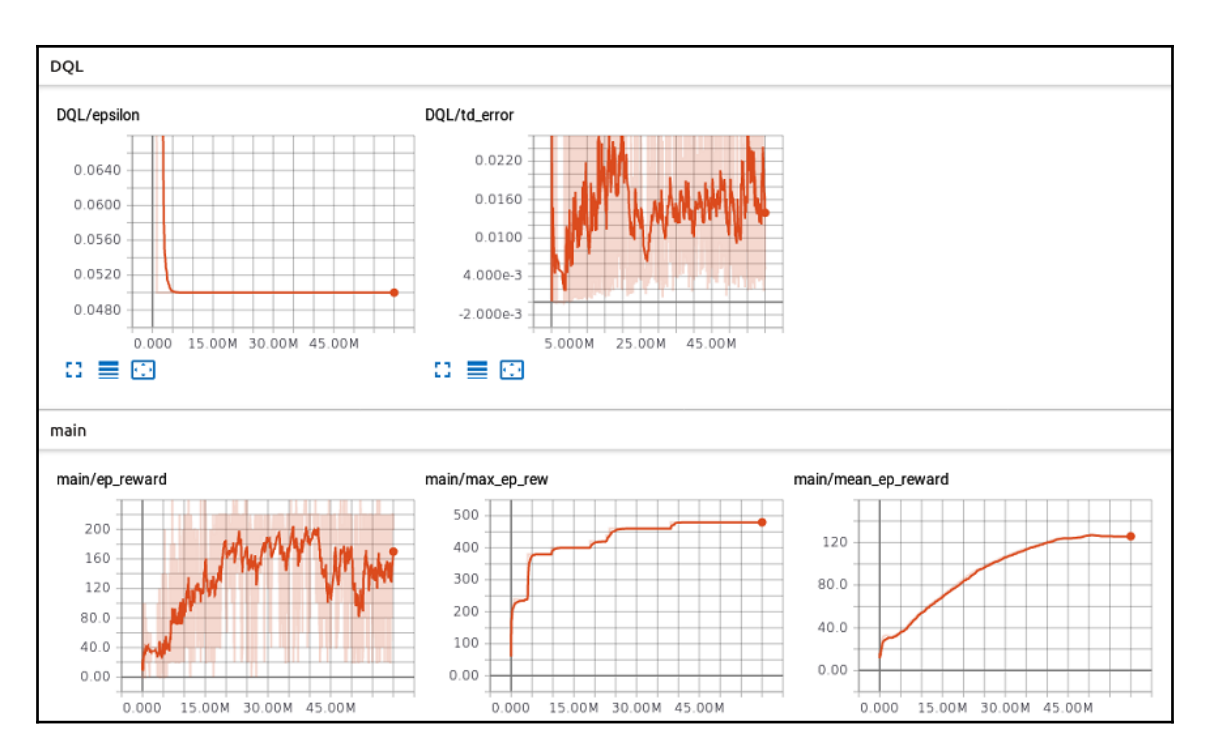

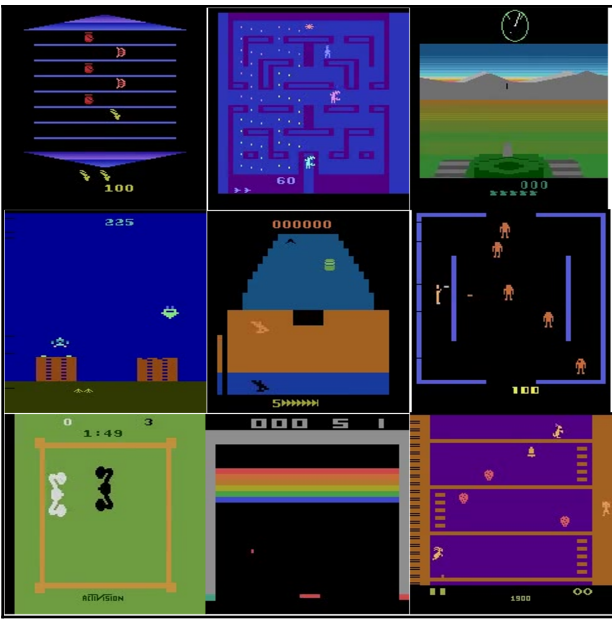

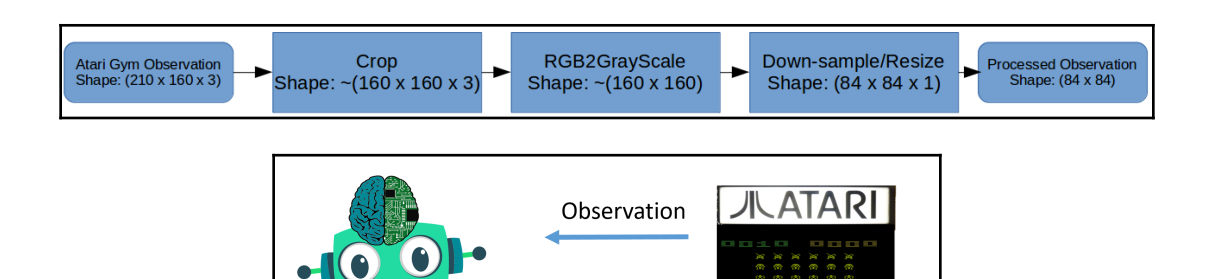

Action

Reward

 $\sim$ 

Agent

Á

Environment

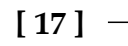

## **Chapter 7: Creating Custom OpenAI Gym Environments - CARLA Driving Simulator**

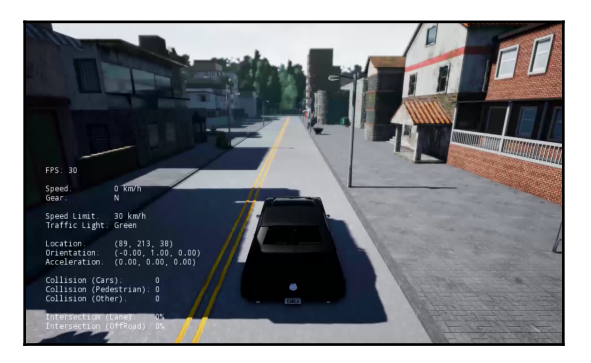

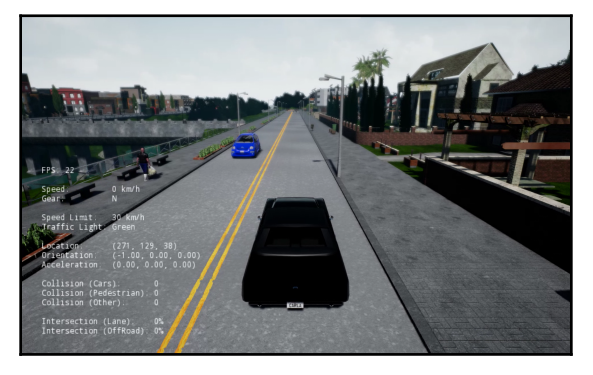

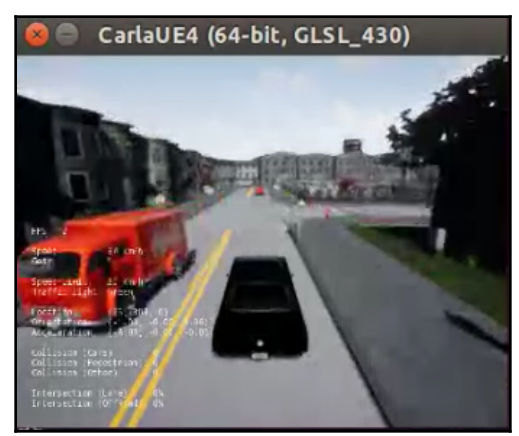

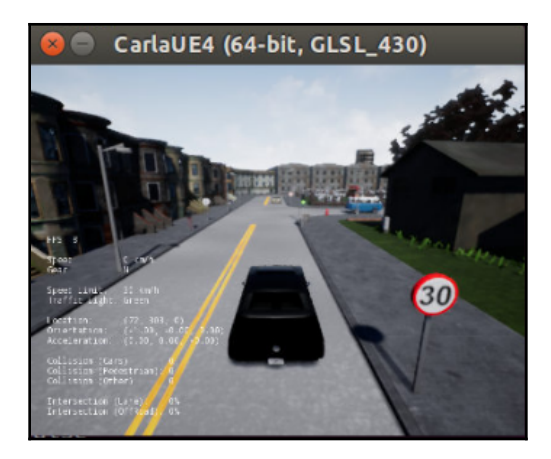

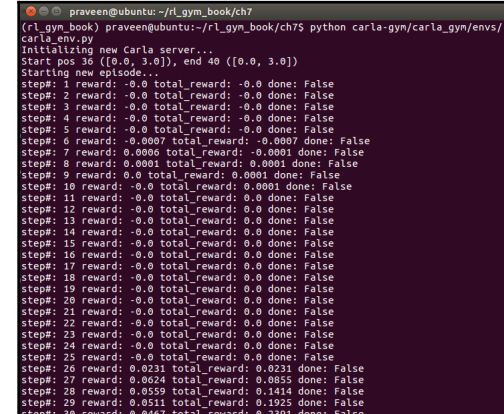

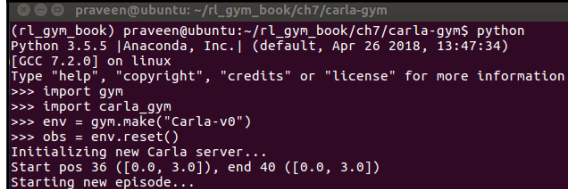

### **Chapter 8: Implementing an Intelligent - Autonomous Car Driving Agent using Deep Actor-Critic Algorithm**

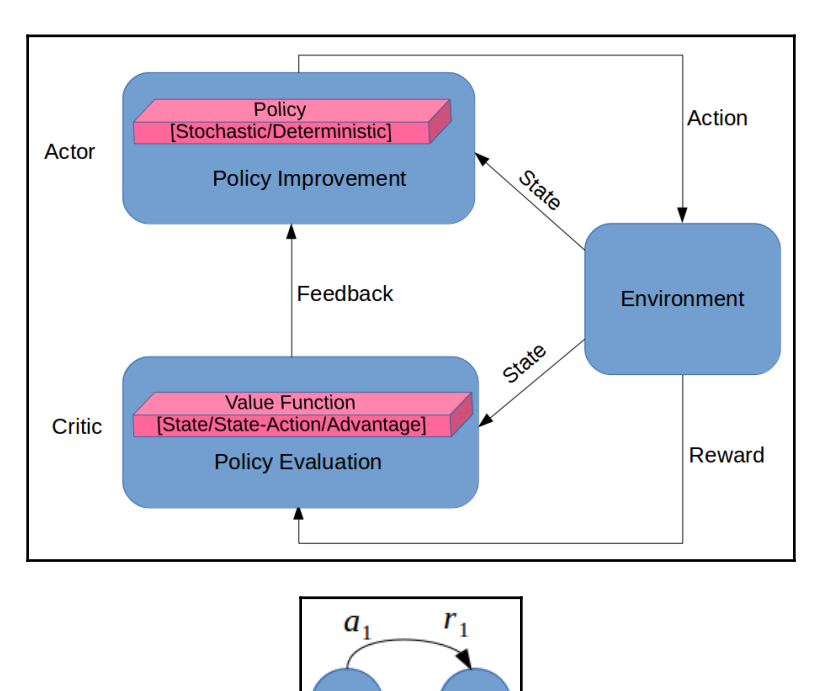

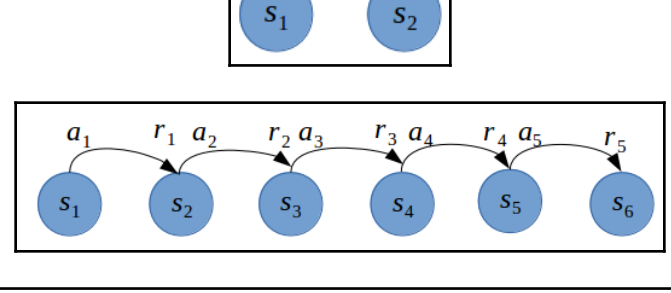

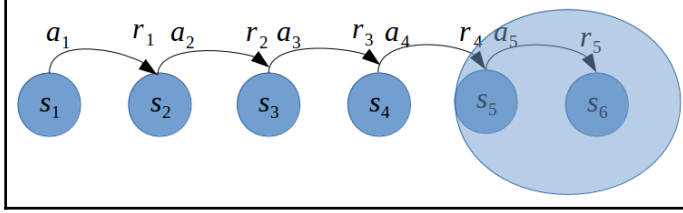

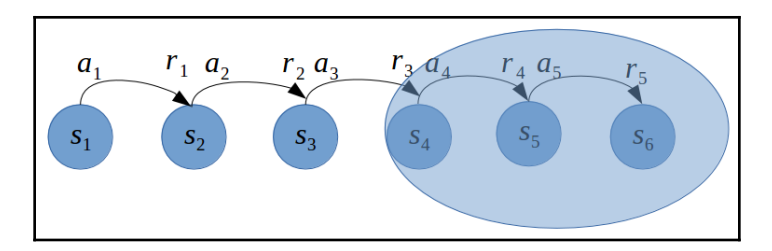

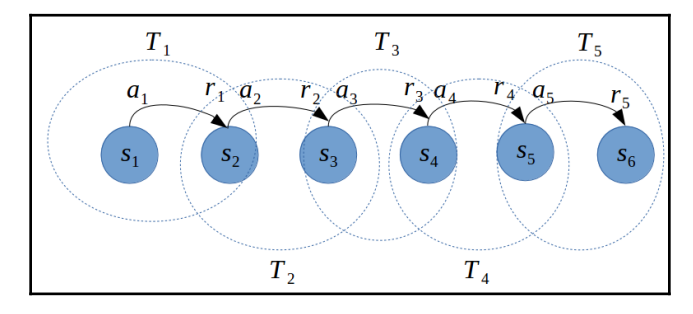

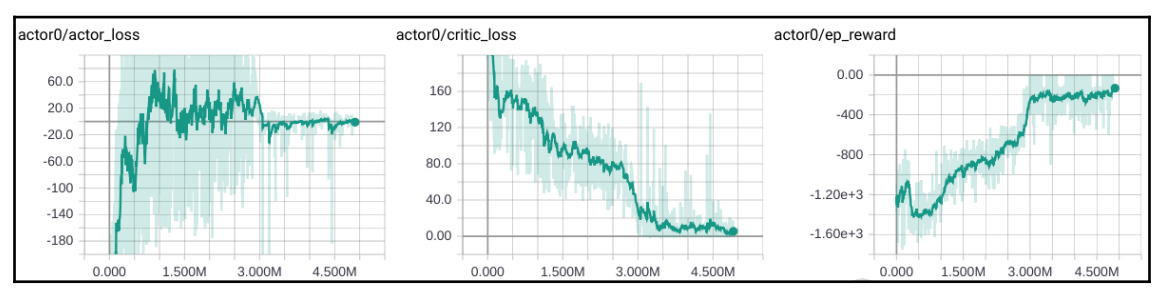

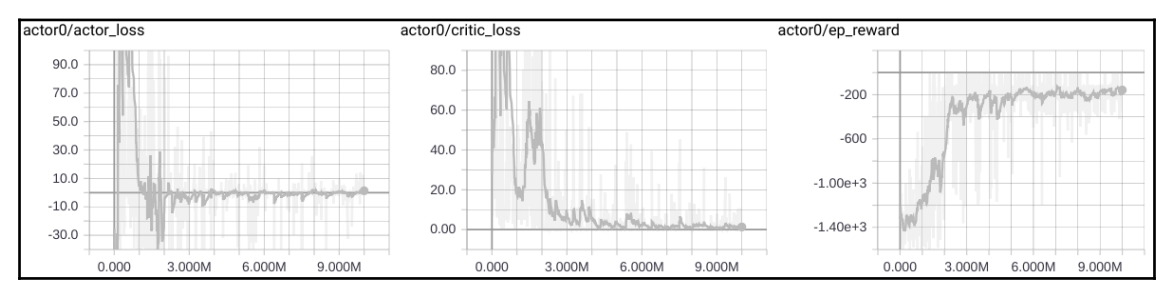

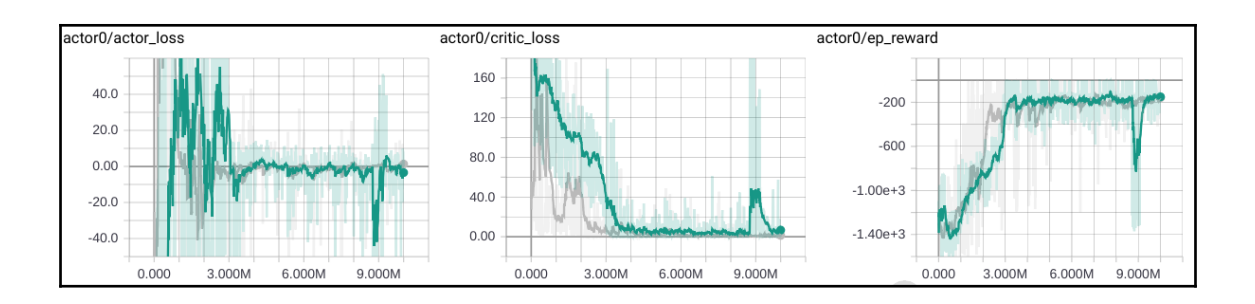

 $\overline{\phantom{0}}$ 

### **Chapter 9: Exploring the Learning Environment Landscape - Roboschool, Gym-Retro, StarCraft-II, DeepMindLab**

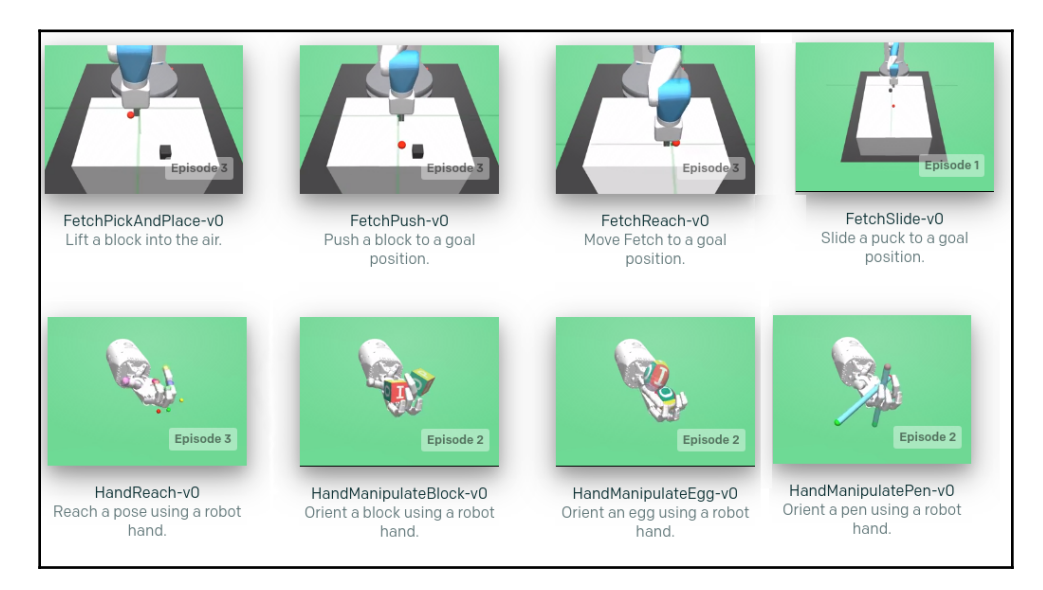

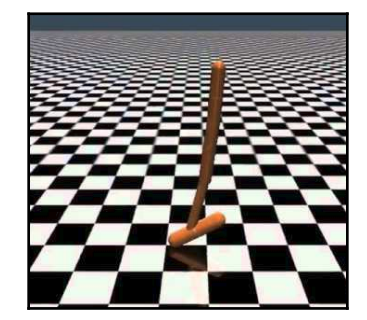

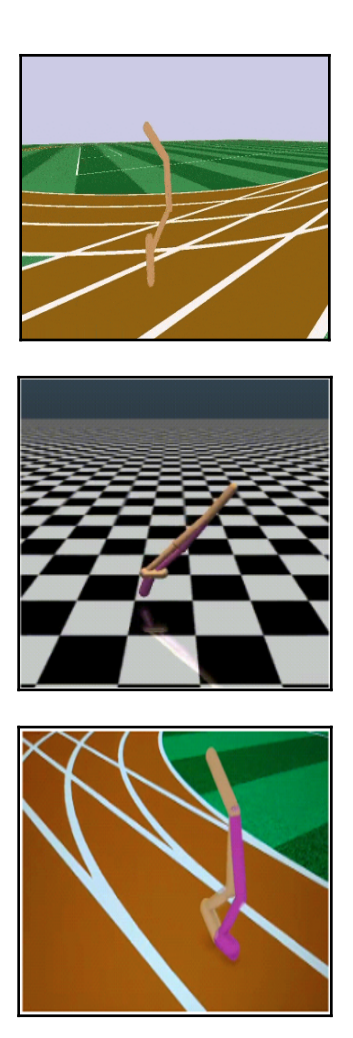

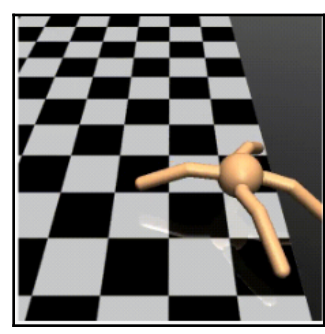

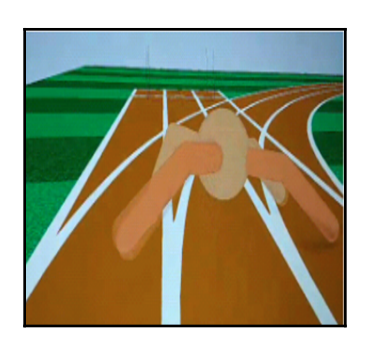

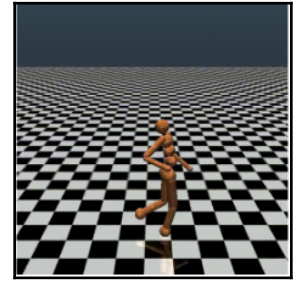

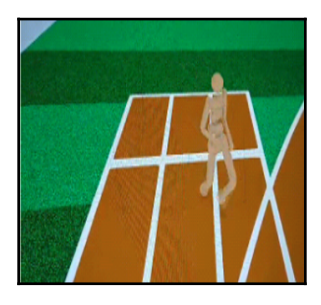

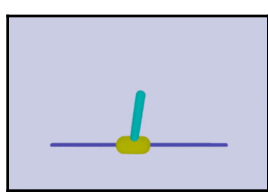

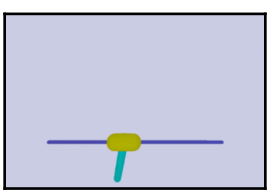

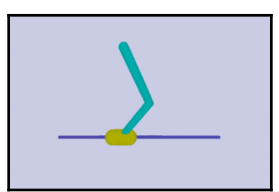

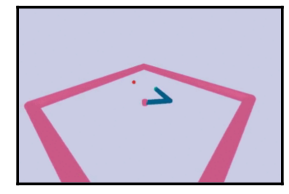

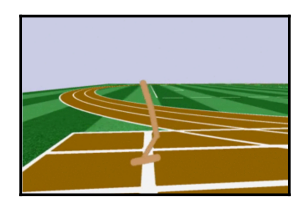

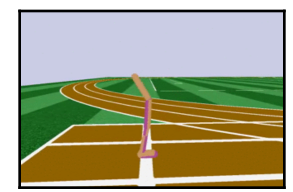

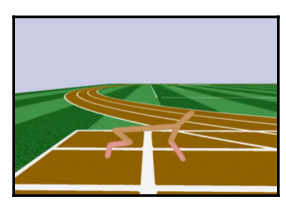

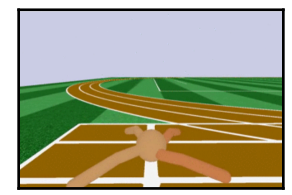

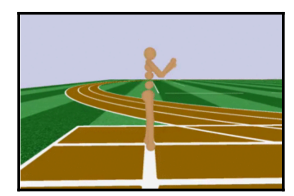

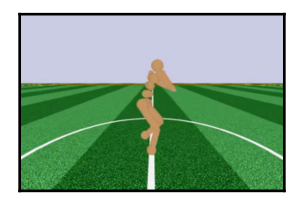

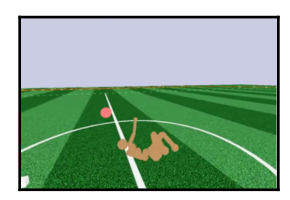

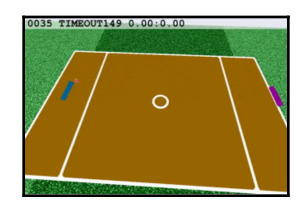

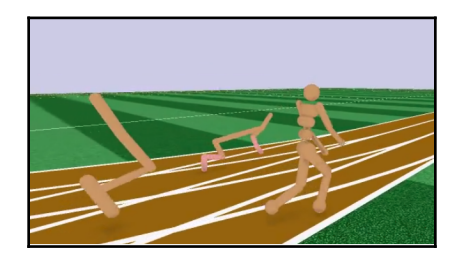

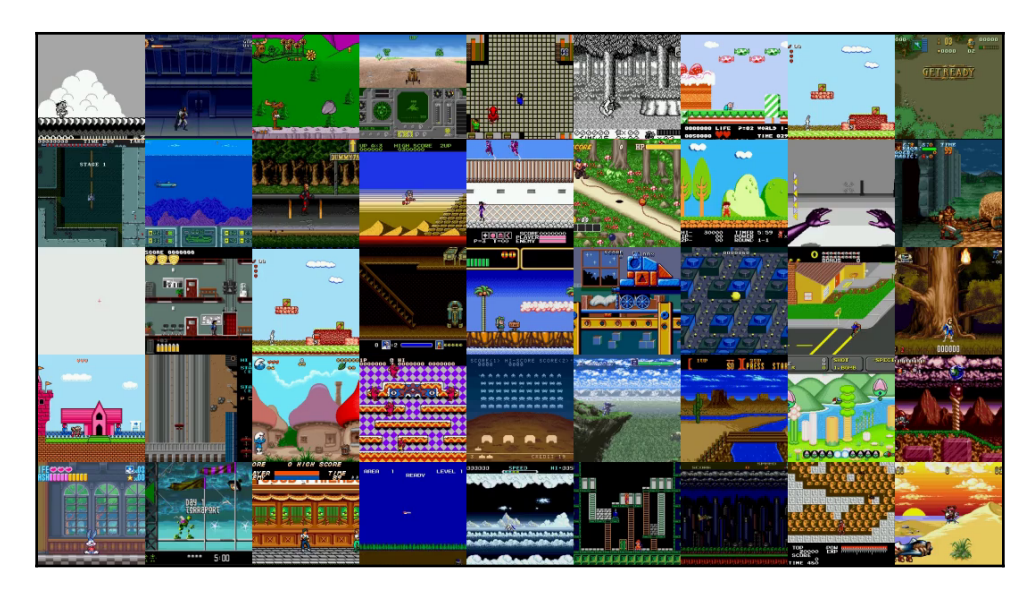

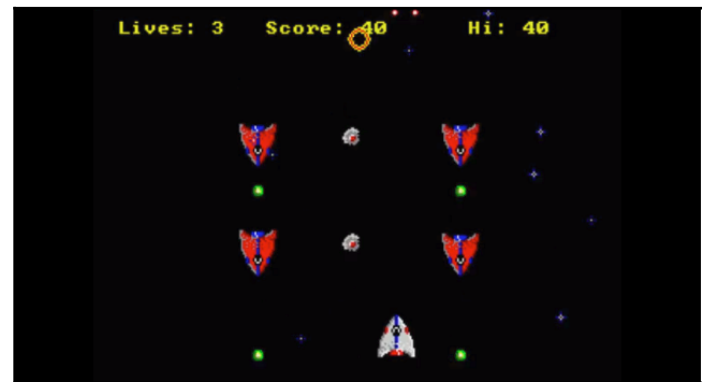

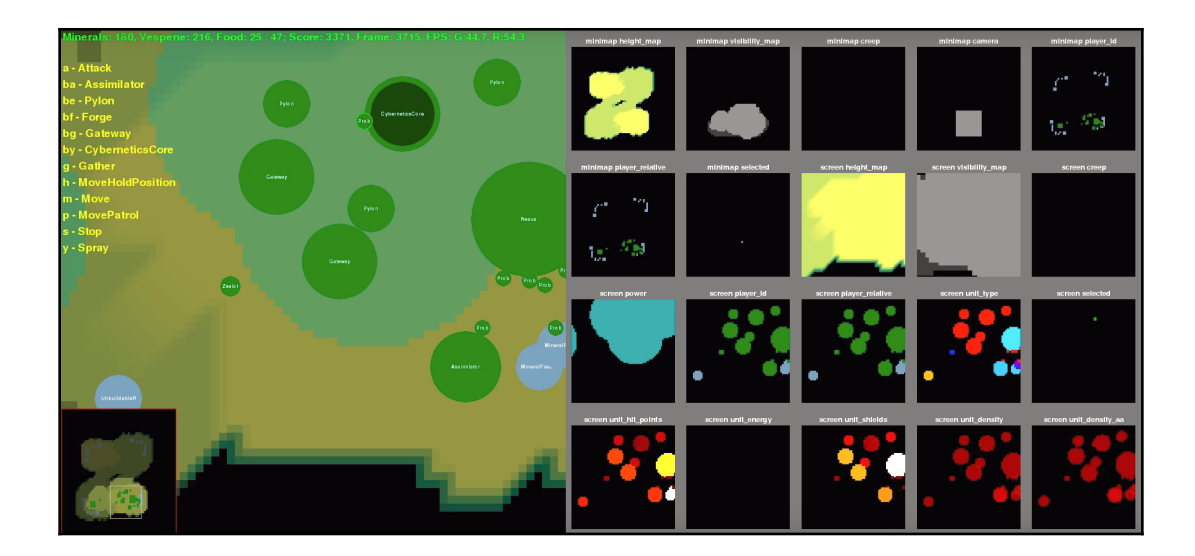

# **Chapter 10: Exploring the Learning Algorithm Landscape - DDPG (Actor-Critic), PPO (Policy-Gradient), Rainbow (Value-Based)**

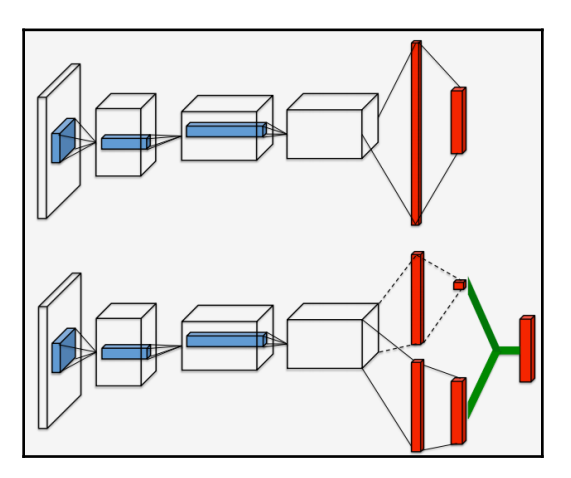

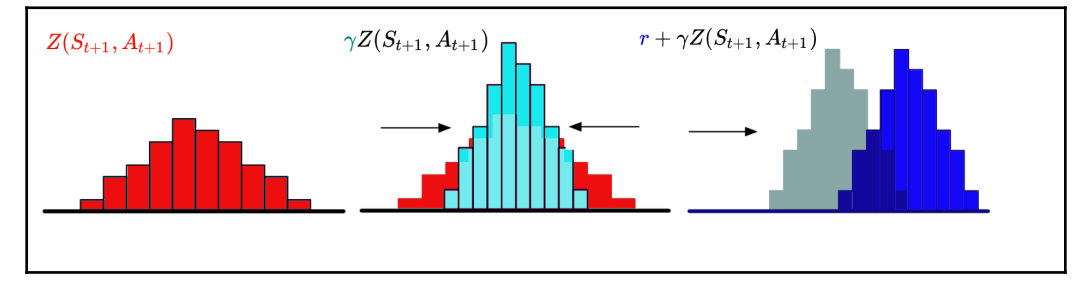

**Algorithm 1 Categorical Algorithm input** A transition  $x_t$ ,  $a_t$ ,  $r_t$ ,  $x_{t+1}$ ,  $\gamma_t \in [0, 1]$  $Q(x_{t+1}, a) := \sum_i z_i p_i(x_{t+1}, a)$ <br>  $a^* \leftarrow \arg \max_a Q(x_{t+1}, a)$ <br>  $m_i = 0, \quad i \in 0, ..., N-1$ for  $j \in 0, \ldots, N-1$  do  $\hat{\mathcal{T}} z_j \leftarrow [\mathbf{r}_1 + \gamma_t z_j]_{V_{\text{max}}}^{V_{\text{max}}}$ <br>  $\hat{\mathcal{T}} z_j \leftarrow [\mathbf{r}_t + \gamma_t z_j]_{V_{\text{max}}}^{V_{\text{max}}}$ <br>  $b_j \leftarrow (\hat{\mathcal{T}} z_j - V_{\text{min}})/\Delta z \quad # b_j \in [0, N - 1]$ <br>  $l \leftarrow [b_j], u \leftarrow [b_j]$ # Distribute probability of  $\hat{\mathcal{T}}z_j$ <br>  $m_l \leftarrow m_l + p_j(x_{t+1}, a^*)(u - b_j)$ <br>  $m_u \leftarrow m_u + p_j(x_{t+1}, a^*)(b_j - l)$ end for **output**  $-\sum_i m_i \log p_i(x_t, a_t)$  # Cross-entropy loss

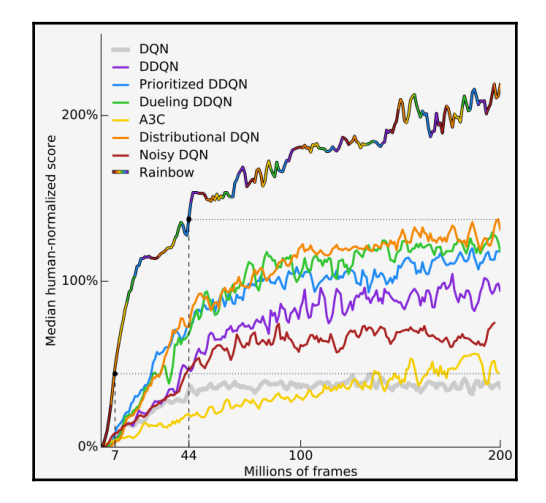